Filling the array with random numbers of different signs within the range (-50; 50) so that about a third of the numbers are positive, about a third are negative and about a third are zeros

```
void sumArray(int arr[], int length) {
 int mycase;
for (int i = 0; i < length; i+1) {
  mycase=rand()%3;
  if(mycase==0)
  {
       arr[i] = rand() % 50;
  }
  else if(mycase==1)
  {
      arr[i] = (-1)*rand() % 50;
  }
  else if(mycase==2)
  {
      arr[i] =0;
  }
}
```
**}**

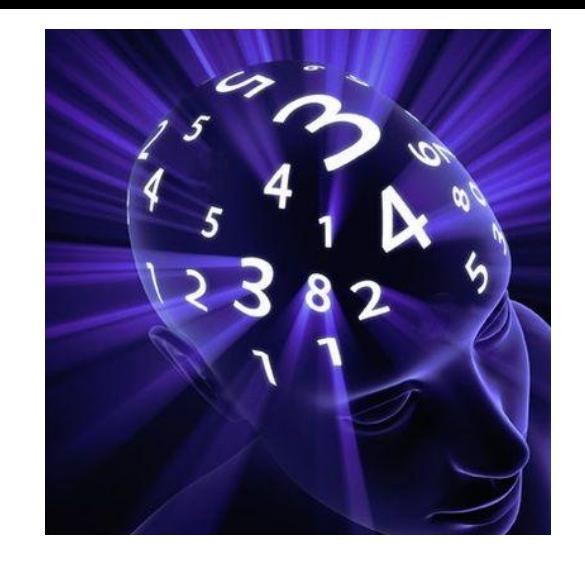

45,0,-4,17,28,-7,-8,0,0,0

hint

use %3